# **4. SQL-Einführung**

Grundlagen: Anfragekonzept, Befehlsübersicht

### **SELECT:** mengenorientierte Anfragen deskriptiver Art

- einfache Selektions- und Projektionsanfragen
- Join-Anfragen
- geschachtelte Anfragen, Aggregatfunktionen, Gruppenanfragen
- Suchbedingungen: Vergleichs-, LIKE-, BETWEEN-, IN-Prädikate, Nullwertbehandlung, quantifizierte Prädikate (ALL/ANY, EXISTS)
- mengentheoretische Operationen: UNION, INTERSECT, EXCEPT
- Verallgemeinerte Verwendung von Sub-Queries
- **Anderungsoperationen INSERT, DELETE, UPDATE**
- **Vergleich mit der Relationenalgebra**

Kap. 6: Datendefinition und -kontrolle in SQL

DBS2: Kopplung mit einer Wirtssprache

```
\odot Prof. E. Rahm 4 - 1
```
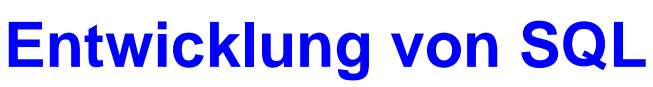

- unterschiedliche Entwürfe für relationale Anfragesprachen
	- SEQUEL: Structured English Query Language (System R) -> SQL
	- QUEL (Ingres), . . .

### SQL: vereinheitlichte Sprache für alle DB-Aufgaben

- einfache Anfragemöglichkeiten für den gelegentlichen Benutzer
- mächtige Sprachkonstrukte für den besser ausgebildeten Benutzer
- spezielle Sprachkonstrukte für den DBA
- **Standardisierung von SQL durch ANSI und ISO** 
	- erster ISO-Standard 1987
	- verschiedene Addenda (1989)
	- 1992: Verabschiedung von "SQL2" bzw. SQL-92 (Entry, Intermediate, Full Level)
	- 1999/2003: SQL:1999 ("SQL3") und SQL:2003 ("SQL4") mit objektorientierten Erweiterungen etc. (-> objekt-relationale DBS)

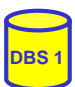

# **Abbildungsorientierte Anfragen in SQL**

#### SQL: strukturierte Sprache, die auf englischen Schlüsselwörtern basiert

- Zielgruppe umfasst auch Nicht-Programmierer
- Auswahlvermögen umfasst das der Relationenalgebra (relational vollständig)

### **Grundbaustein**

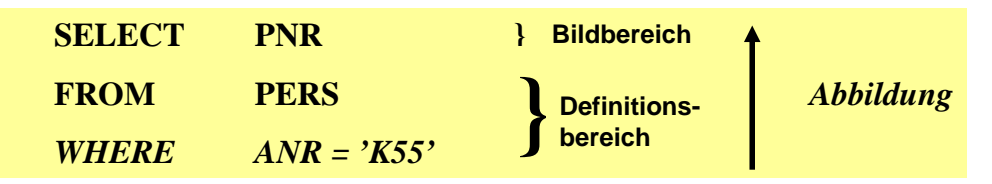

Abbildung: Eingaberelationen (FROM) werden unter Auswertung von Bedingungen (WHERE) in Attribute einer Ergebnistabelle (SELECT) abgebildet

#### **Allgemeines Format**

<Spezifikation der Operation> <Liste der referenzierten Tabellen> [WHERE Boolescher Prädikatsausdruck]

© Prof. E. Rahm 4 - 3

## **Erweiterungen zu einer vollständigen DB-Sprache**

#### **Datenmanipulation**

- Einfügen, Löschen und Ändern von individuellen Tupeln und von Mengen von Tupeln
- Zuweisung von ganzen Relationen

### **Datendefinition**

- Definition von Wertebereichen, Attributen und Relationen
- Definition von verschiedenen Sichten auf Relationen

#### **Datenkontrolle**

- Spezifikation von Bedingungen zur Zugriffskontrolle
- Spezifikation von Zusicherungen (assertions) zur semantischen Integritätskontrolle

### $\blacksquare$  Kopplung mit einer Wirtssprache

- deskriptive Auswahl von Mengen von Tupeln
- sukzessive Bereitstellung einzelner Tupeln

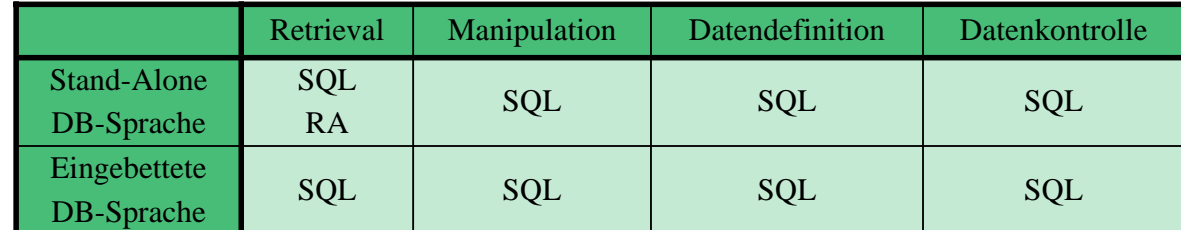

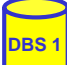

## **Befehlsübersicht (Auswahl)**

#### **Datenmanipulation** (DML):

SELECT INSERT UPDATE DELETE *Aggregatfunktionen:* COUNT, SUM, AVG, MAX, MIN

#### **Datendefinition (DDL):**

CREATE SCHEMA CREATE DOMAIN CREATE TABLE CREATE VIEW ALTER TABLE DROP SCHEMA DROP DOMAIN DROP TABLE DROP VIEW

#### **Datenkontrolle:**

Constraints-Definitionen bei CREATE TABLE CREATE ASSERTION DROP ASSERTION GRANT REVOKE COMMIT ROLLBACK

**Eingebettetes SQL**:

DECLARE CURSOR **FETCH** OPEN CURSOR CLOSE CURSOR SET CONSTRAINTS SET TRANSACTION CREATE TEMPORARY TABLE

© Prof. E. Rahm 4 - 5

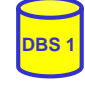

## **Anfragemöglichkeiten in SQL**

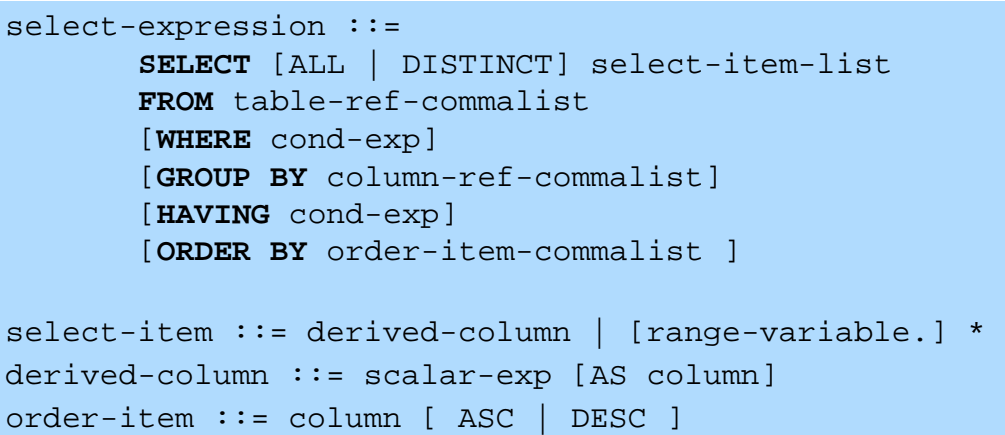

- **Mit** *SELECT* \* werden alle Attribute der spezifizierten Relation(en) ausgegeben
- FROM-Klausel spezifiziert die Objekte (Relationen, Sichten), die verarbeitet werden sollen
- *WHERE*-Klausel kann eine Sammlung von Prädikaten enthalten, die mit *NOT*, *AND* und *OR* verknüpft sein können
- © Prof. E. Rahm 4 6 dabei sind Vergleichsprädikate der Form  $A_i \theta a_j$  bzw.  $A_i \theta A_j$ möglich  $(\theta \in \{-\}, \leq, \leq, \leq, \geq)$

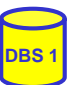

# **SQL-Training in LOTS (***http://lots.uni-leipzig.de)*

■ "freies Üben" auf einer SQL-Datenbank (SELECT-Anweisungen)

– Realisierung auf Basis von Postgres

"aktives" SQL-Tutorial

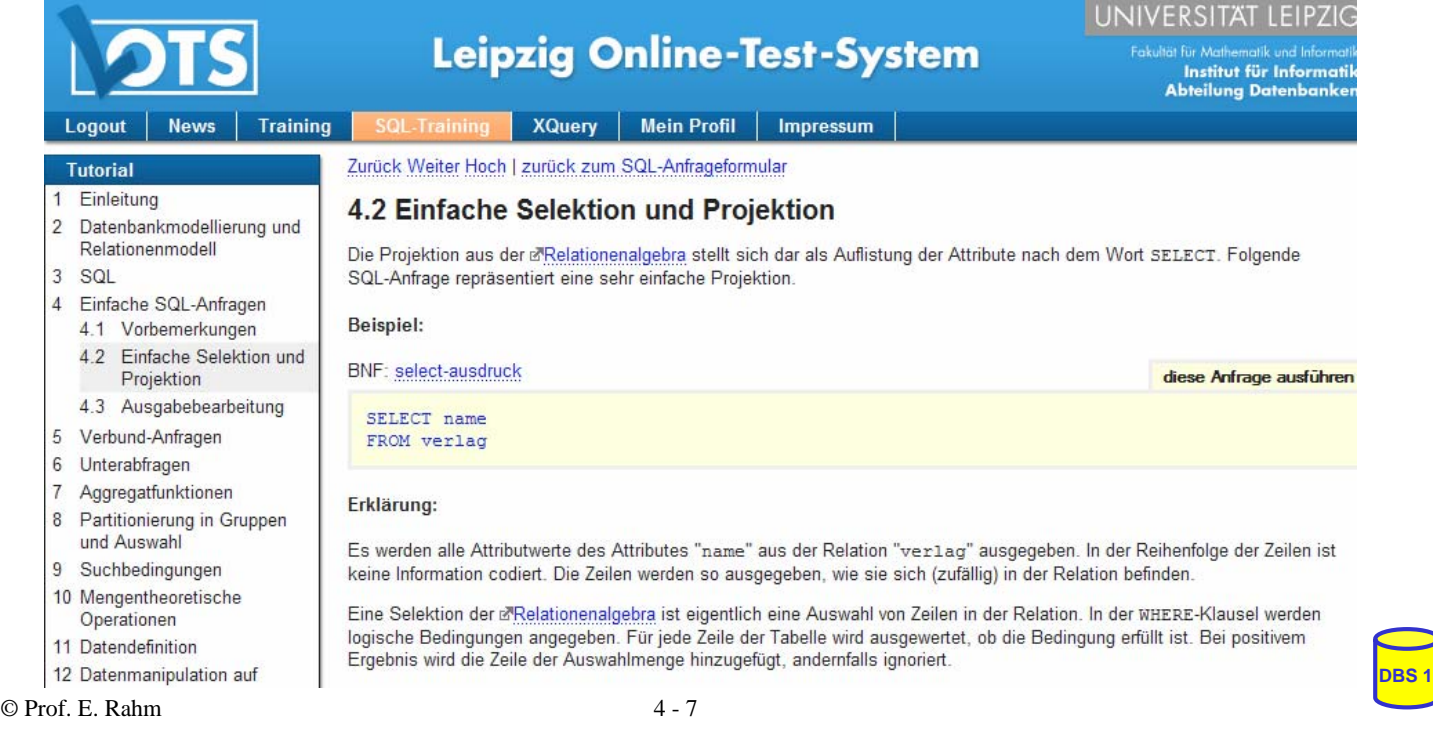

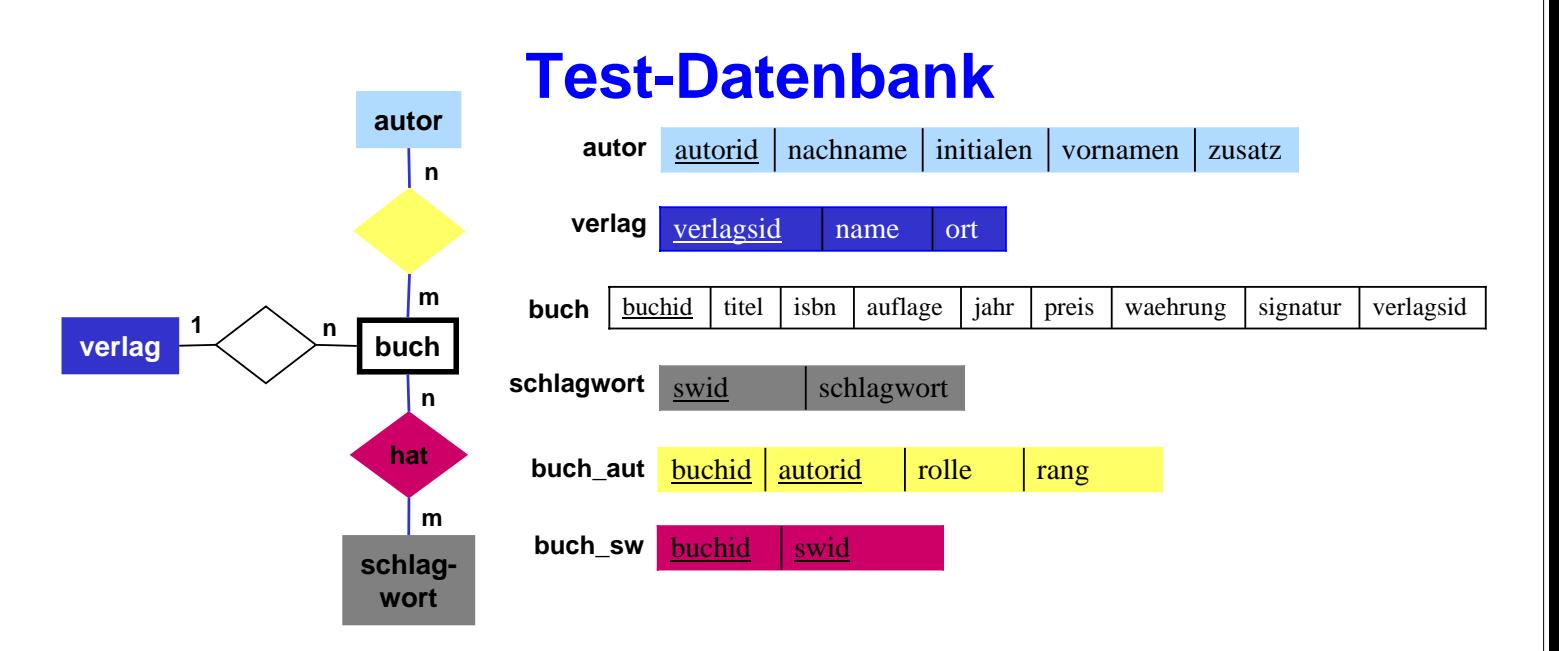

*buch\_aut.rolle* kann sein: Herausgebers (H), Verfasser (V), Übersetzer (U), Mitarbeiter (M) *buch\_aut.rang*: Position des Autors in der Autorenliste (z.B. 1 für Erstautor) *autor.zusatz*: Namenszusatz wie "von" oder "van" *buch.signatur* entspricht der Signatur in der IfI-Bibliothek (Stand 1998)

#### Mengengerüst (ca. 18.000 Sätze)

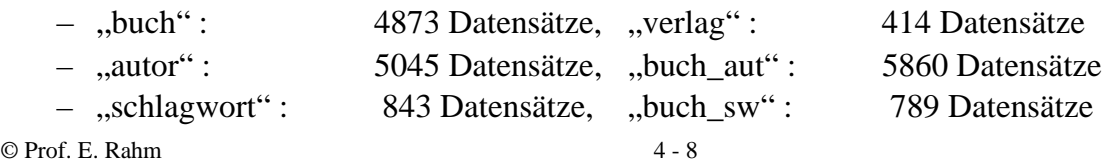

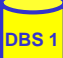

## **Einfache Selektionen und Projektionen**

Q1: Welche (Berliner) Verlage gibt es?

Q2: Welche Bücher erschienen vor 1980 in einer Neuauflage?

 $\odot$  Prof. E. Rahm  $4 - 9$ 

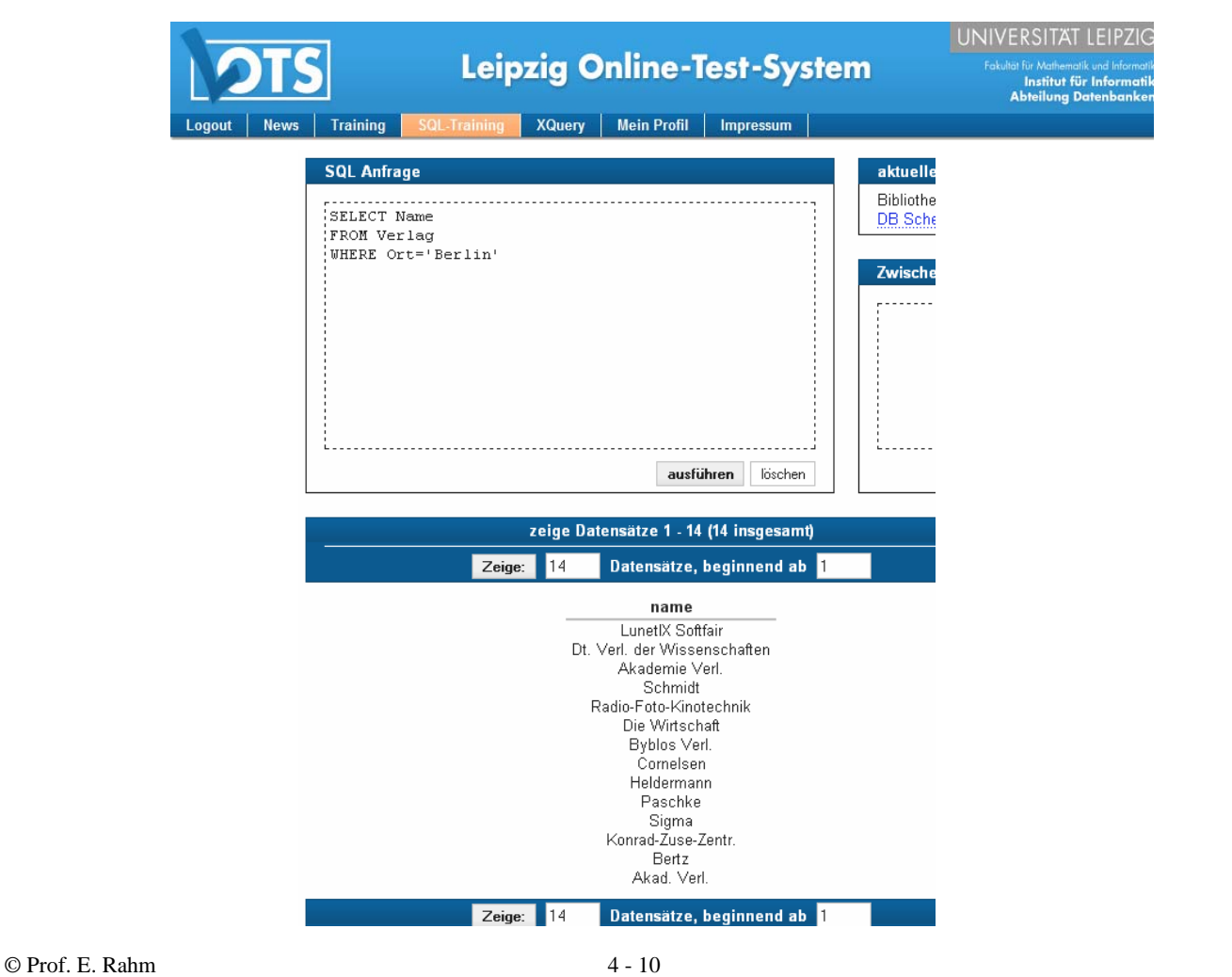

**DBS 1**

## **Ausgabebearbeitung**

### ■ Sortierte Ausgabe (ORDER BY-Klausel)

Q3: Q2, jedoch sortiert nach Jahr (absteigend), Titel (aufsteigend)

- SELECT FROM **WHERE**
- ohne ORDER-BY ist die Reihenfolge der Ausgabe durch das DBS bestimmt (Optimierung der Auswertung)
- statt Attributnamen können in der ORDER BY-Klausel auch relative Positionen der Attribute aus der Select-Klausel verwendet werden
- **Duplikateliminierung** 
	- Default-mäßig werden Duplikate in den Attributwerten der Ausgabe nicht eliminiert (ALL)
	- DISTINCT erzwingt Duplikateliminierung

#### Q4: Welche Verlagsorte gibt es?

 $\odot$  Prof. E. Rahm  $4 - 11$ 

## **Ausgabebearbeitung (2)**

### Benennung von Ergebnis-Spalten

```
SELECT titel AS Buchtitel, (preis/2) AS Preis in Euro
FROM buch
WHERE waehrung = 'DM'
ORDER BY 2 DESC
```
- Umbenennung von Attributen (AS)
- Vergabe von Attributnamen für Texte und Ausdrücke

### ■ Umbenennung von Tabellen (FROM-Klausel)

- Einführung sogenannter Alias-Namen bzw. Korrelationsnamen
- Schlüsselwort AS optional
- Alias-Name überdeckt ursprünglichen Namen

SELECT B.titel FROM buch AS B WHERE B.preis > 300

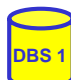

# **Skalare Funktionen (Auswahl)**

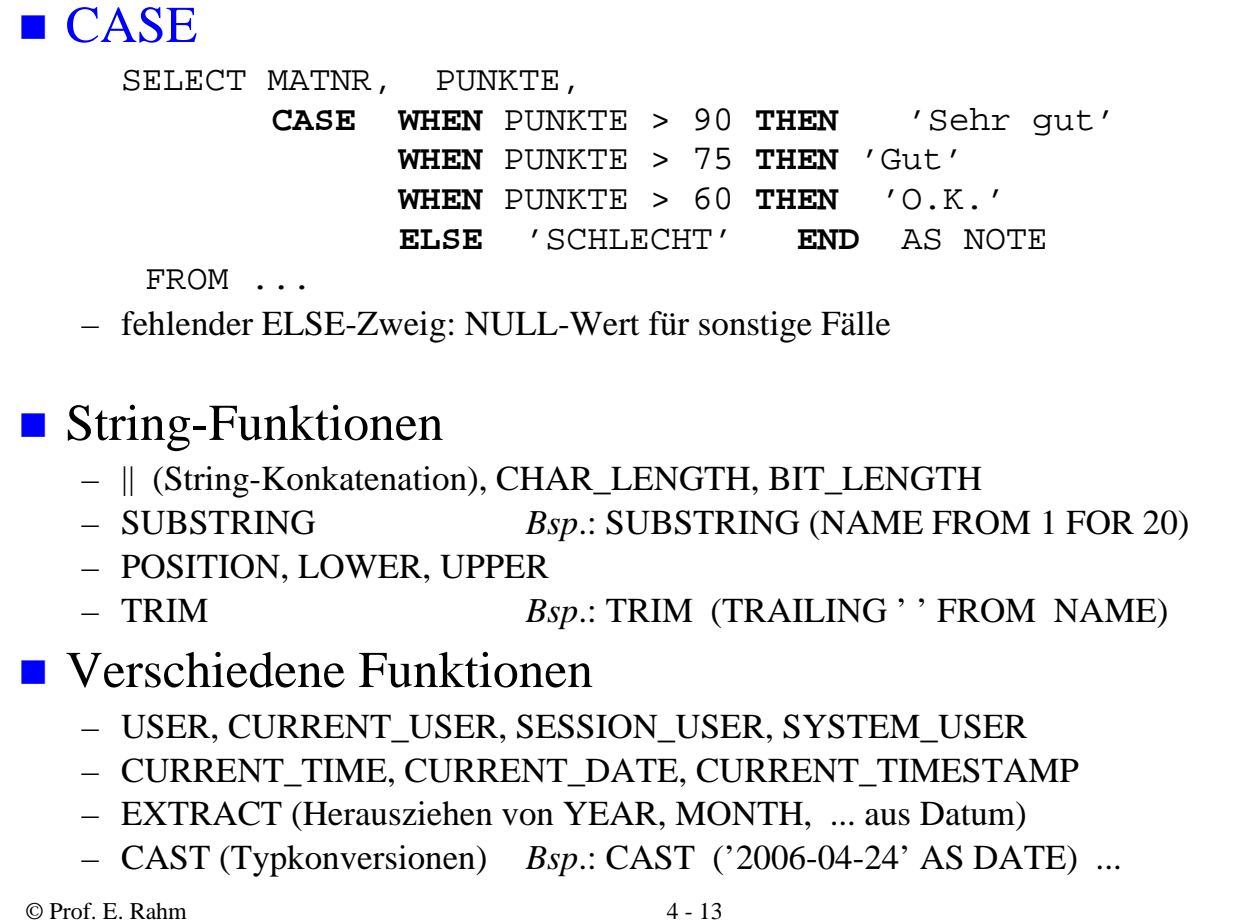

**Join-Anfragen**

**DBS 1**

**DBS 1**

Q5: Welche Buchtitel wurden von Berliner Verlagen herausgebracht?

SELECT FROM **WHERE** 

- Angabe der beteiligten Relationen in FROM-Klausel
- WHERE-Klausel enthält Join-Bedingung sowie weitere Selektionsbedingungen
- analoge Vorgehensweise für Equi-Join und allgemeinen Theta-Join
- Formulierung der Join-Bedingung erfordert bei gleichnamigen Attributen Hinzunahme der Relationennamen oder von Alias-Namen (Korrelationsnamen)

Q6: Welche Bücher sind von Autor "Rahm" vorhanden?

SELECT FROM **WHERE** 

## **Join-Anfragen (2)**

#### ■ Hierarchische Beziehung auf einer Relation (PERS)

Beispielschema:

PERS (PNR int, NAME, BERUF, GEHALT, ..., MNR int, ANR int, PRIMARY KEY (PNR), FOREIGN KEY (MNR) REFERENCES PERS)

Q7: Finde die Angestellten, die mehr als ihre (direkten) Manager verdienen (Ausgabe: NAME, GEHALT, NAME des Managers)

SELECT FROM **WHERE** 

### ■ Verwendung von Korrelationsnamen obligatorisch!

© Prof. E. Rahm 4 - 15

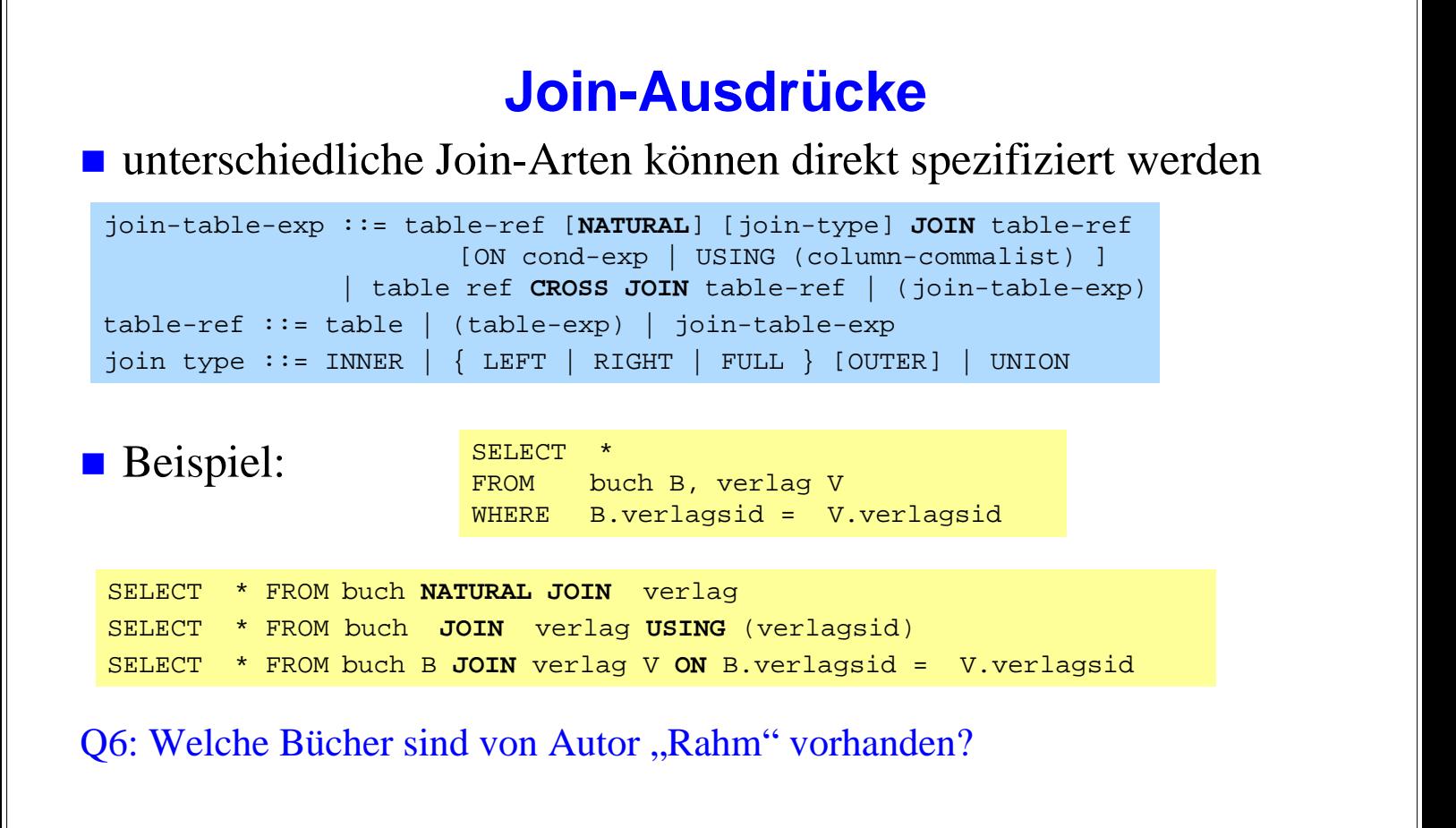

**DBS 1**

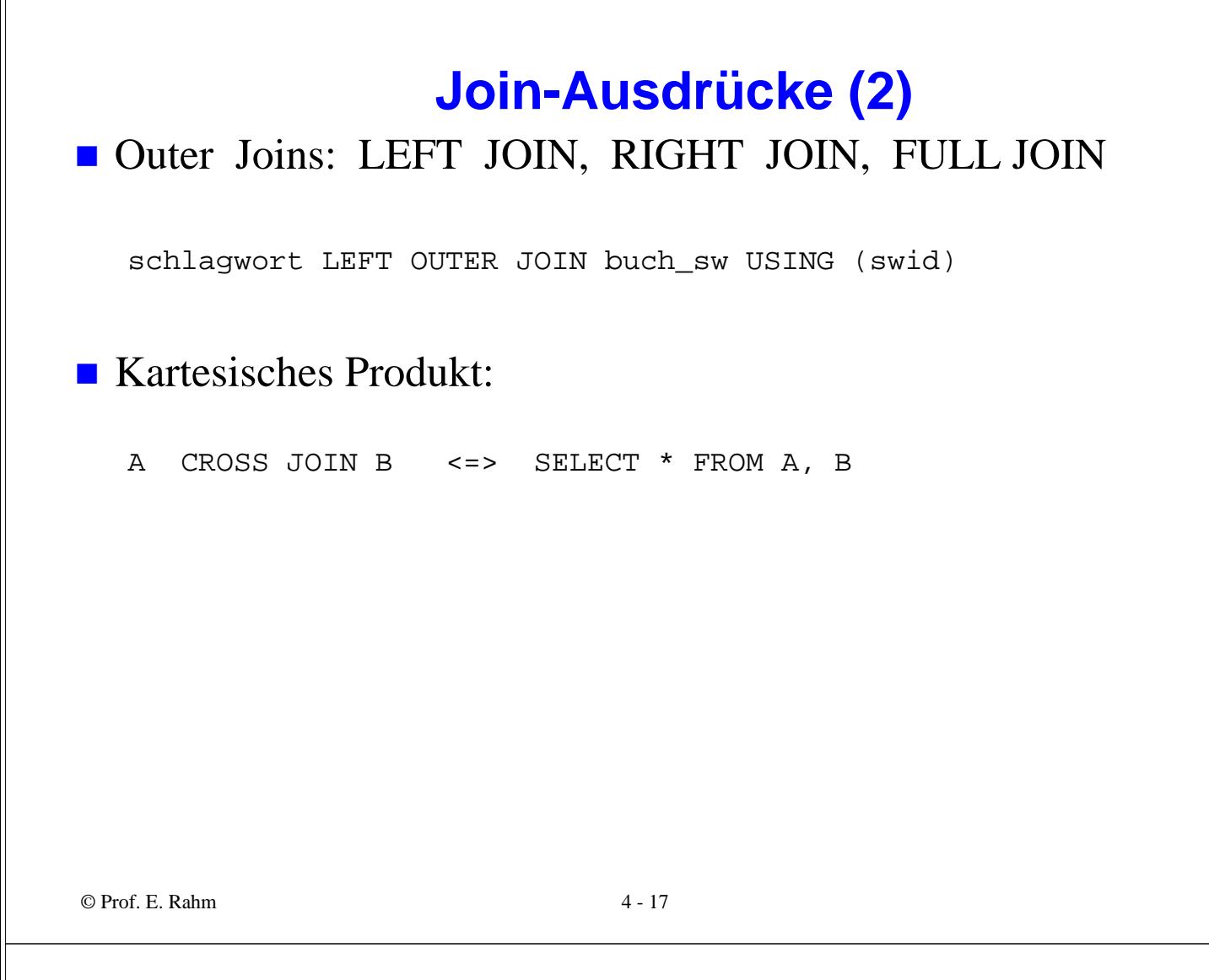

# **Geschachtelte Anfragen (Sub-Queries)**

Die Menge, die zur Qualifikation herangezogen wird, kann Ergebnis einer geschachtelten Abbildung sein

Q5: Welche Buchtitel wurden von Berliner Verlagen herausgebracht?

SELECT FROM WHERE

- **u** innere und äußere Relationen können identisch sein
- $\blacksquare$  eine geschachtelte Abbildung kann beliebig tief sein

### Join-Berechnung mit Sub-Queries

- teilweise prozedurale Anfrageformulierung
- weniger elegant als symmetrische Notation
- schränkt Optimierungsmöglichkeiten des DBS ein

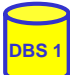

# **Sub-Queries (2)**

### ■ Einfache Sub-Oueries

- 1-malige Auswertung der Sub-Query
- Ergebnismenge der Sub-Query (Zwischenrelation) dient als Eingabe der äußeren Anfrage

### ■ Korrelierte Sub-Queries (verzahnt geschachtelte Anfragen)

- Sub-Query bezieht sich auf eine äußere Relation
- Sub-Query-Ausführung erfolgt für jedes Tupel der äußeren Relation
- Verwendung von Korrelationsnamen i.a. erforderlich

#### Welche Buchtitel wurden von Berliner Verlagen veröffentlicht?

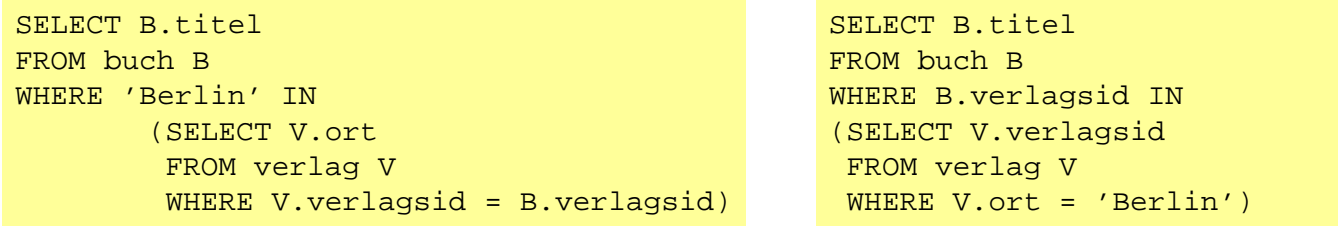

### ■ besser: Join-Berechnung ohne Sub-Queries

```
© Prof. E. Rahm 4 - 19
```
## **Benutzung von Aggregat (Built-in)- Funktionen**

aggregate-function-ref ::= **COUNT(\*)** | {**AVG** | **MAX** | **MIN** | **SUM** | **COUNT**} ([ALL | DISTINCT] scalar-exp)

### ■ Standard-Funktionen: AVG, SUM, COUNT, MIN, MAX

- Elimination von Duplikaten : DISTINCT
- keine Elimination : ALL (Defaultwert)
- Typverträglichkeit erforderlich

#### Q8: Bestimme das Durchschnittsgehalt aller Angestellen

SELECT FROM

#### ■ Auswertung

- Built-in-Funktion (AVG) wird angewendet auf einstellige Ergebnisliste (GEHALT)
- keine Eliminierung von Duplikaten
- Verwendung von arithmetischen Ausdrücken ist möglich: AVG (GEHALT/12)

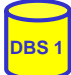

# **Aggregatfunktionen (2)**

Q9: Wie viele Verlage gibt es?

SELECT FROM

#### Q10: An wievielen Orten gibt es Verlage?

SELECT FROM

#### Q11: Für wie viele Bücher ist der Verlag bekannt?

SELECT FROM

#### Q11b: Für wie viele Bücher ist der Verlag nicht bekannt?

SELECT FROM

#### Q12: Zu wievielen Verlagen gibt es Bücher ?

© Prof. E. Rahm 4 - 21 SELECT FROM

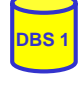

# **Aggregatfunktionen (3)**

■ keine Aggregatfunktionen in WHERE-Klausel

■ keine geschachtelte Nutzung von Funktionsreferenzen!

### Q12: An welchen Orten gibt es mehr als drei Verlage?

SELECT FROM WHERE

#### Q13: Welches Buch (Titel, Jahr) ist am ältesten?

SELECT FROM

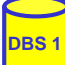

## **Partitionierung einer Relation in Gruppen**

SELECT ... FROM ... [WHERE ...] [ **GROUP BY** column-ref-commalist ]

### Gruppenbildung auf Relationen: GROUP-BY-Klausel

- Tupel mit übereinstimmenden Werten für Gruppierungsattribut(e) bilden je eine Gruppe
- *ausgegeben werden können nur: Gruppierungsattribute, Konstante, Ergebnis von Aggregatfunktionen (-> 1 Satz pro Gruppe)* – die Aggregatfunktion wird jeweils auf die Tupeln einer Gruppe angewendet

#### Q14: Liste alle Abteilungen und das Durchschnitts- sowie Spitzengehalt ihrer Angestellten auf.

SELECT FROM

#### Q15: Liste alle Abteilungen (ANR und ANAME) sowie die Anzahl der beschäftigten Angestellten auf

**SELECT** FROM

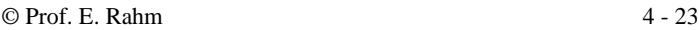

## **Group-By: Beispiel**

#### **PERS**

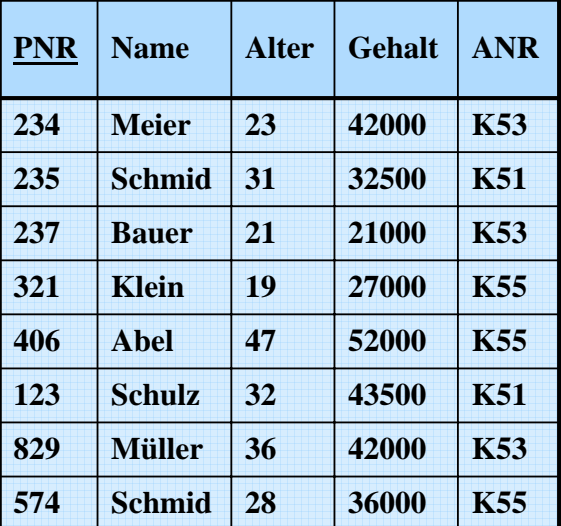

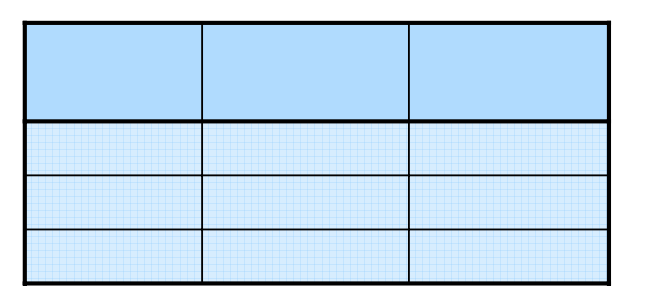

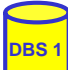

# **Auswahl von Gruppen (HAVING-Klausel)**

SELECT ... FROM ... [WHERE ...] [ GROUP BY column-ref-commalist ] [ **HAVING** cond-exp ]

### **Fragen werden in den folgenden Reihenfolge bearbeitet:**

- **1.** Tupeln werden ausgewählt durch die WHERE-Klausel.
- **2.** Gruppen werden gebildet durch die GROUP-BY-Klausel.
- **3.** Gruppen werden ausgewählt, wenn sie die HAVING-Klausel erfüllen

#### Q16a: Für welche Abteilungen zwischen K50 und K54 ist das Durchschnittsalter kleiner als 30?

SELECT FROM WHERE

#### Q16b: Bestimme die Gehaltssummen der Abteilungen mit mehr als 5 **Mitarbeitern**

SELECT FROM

© Prof. E. Rahm 4 - 25

## **HAVING-Klausel (2)**

Q12': An welchen Orten gibt es mehr als drei Verlage? "Profi-Version"

SELECT ORT FROM VERLAG

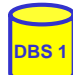

## **Suchbedingungen**

### ■ Sammlung von Prädikaten

- Verknüpfung mit AND, OR, NOT
- Auswertungsreihenfolge ggf. durch Klammern

### ■ nicht-quantifizierte Prädikate:

- Vergleichsprädikate
- LIKE-, BETWEEN-, IN-Prädikate
- Test auf Nullwert
- UNIQUE-Prädikat: Test auf Eindeutigkeit
- MATCH-Prädikat: Tupelvergleiche
- OVERLAPS-Prädikat: Test auf zeitliches Überlappen von DATETIME-Werten

### **u** quantifizierte Prädikate

- ALL
- ANY
- EXISTS

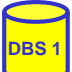

**DBS 1**

© Prof. E. Rahm 4 - 27

# **Vergleichsprädikate**

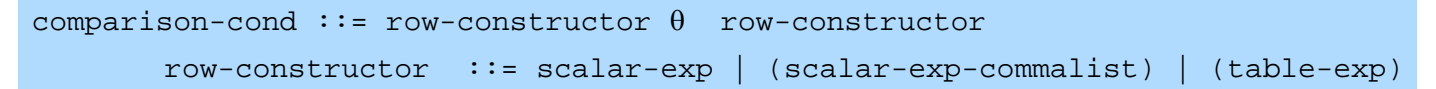

- Skalarer Ausdruck (scalar-exp): Attribut, Konstante bzw. Ausdrücke, die einfachen Wert liefern
- Tabellen-Ausdruck (table-exp) darf hier höchstens 1 Tupel als Ergebnis liefern (Kardinalität 1, Row Sub-Query)
- Vergleiche zwischen Tupel-Konstruktoren (row constructor) mit mehreren Attributen

```
– (a1, a2, ... an) = (b1, b2, ...bn) ⇔ a 1 = b1 AND a2 = b2 ... AND an = bn
```

```
– (a1, a2, ... an) < (b1, b2, ...bn) ⇔ (a1 < b1) OR ((a1 = b1) AND (a2 < b2)) OR ( ... )
```

```
SELECT ...
WHERE ("Leipzig", 2000) =
       (Select Ort, Gründungsjahr FROM Verein ... )
```
## **LIKE-Prädikate**

char-string-exp [ NOT ] LIKE char-string-exp [ESCAPE char-string-exp ]

- Unterstützung der Suche nach Datenstrings, von denen nur Teile bekannt sind (pattern matching).
- LIKE-Prädikat vergleicht einen Datenwert mit einem "Muster" bzw. einer .,Maske".

### ■ Aufbau einer Maske mit Hilfe zweier spezieller Symbole

- % bedeutet "null oder mehr beliebige Zeichen"
	- bedeutet "genau ein beliebiges Zeichen"
- Das LIKE-Prädikat ist TRUE, wenn der entsprechende Datenwert der aufgebauten Maske mit zulässigen Substitutionen von Zeichen für " $\mathcal{N}$ " und "  $\dot{=}$  entspricht
- Suche nach "%" und " " durch Voranstellen eines Escape-Zeichens möglich.

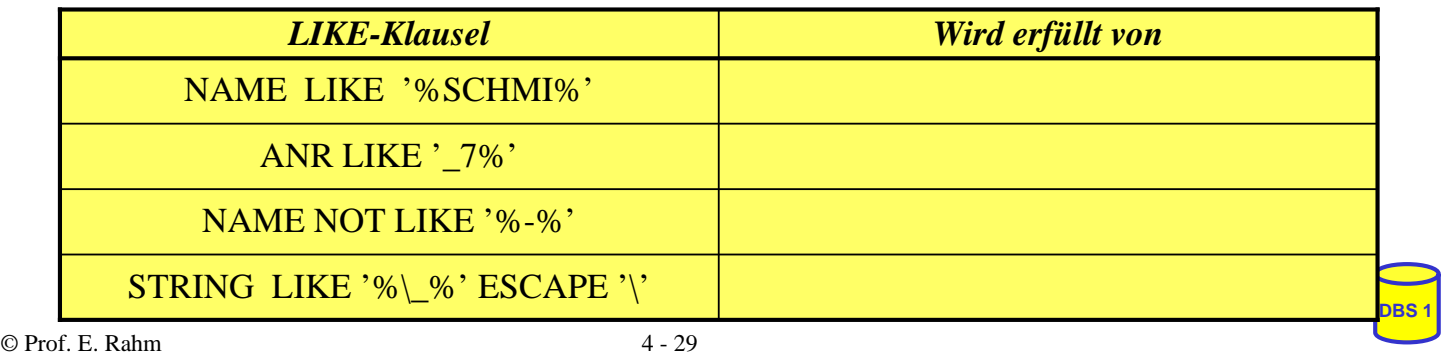

## **BETWEEN-Prädikate**

row-constr [ NOT] BETWEEN row-constr AND row-constr

#### **Semantik**

y BETWEEN x AND z  $\Leftrightarrow$   $x \le y$  AND  $y \le z$ y NOT BETWEEN x AND z  $\Leftrightarrow$  NOT (y BETWEEN x AND z)

**Beispiel** 

SELECT NAME FROM PERS WHERE GEHALT BETWEEN 50000 AND 80000

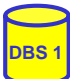

## **IN-Prädikate**

row-constr [NOT] IN (table-exp) | scalar-exp [NOT] IN (scalar-exp-commalist)

#### © Prof. E. Rahm 4 - 31 Ein Prädikat in einer *WHERE*-Klausel kann ein Attribut auf Zugehörigkeit zu einer Menge testen:  $-$  *explizite Mengendefinition*:  $A_i$  IN  $(a_1, a_j, a_k)$ – *implizite Mengendefinition*: Ai IN (SELECT . . .) Semantik  $x IN (a, b, \ldots, z)$   $\Leftrightarrow$   $x = a OR x = b \ldots OR x = z$ x NOT IN erg  $\Leftrightarrow$  NOT (x IN erg) Q17: Finde die Autoren mit Nachname Maier, Meier oder Müller **SELECT** FROM autor WHERE NACHNAME IN ("Maier", "Meier", "Müller") Q18: Finde die Schlagworte, die nicht verwendet wurden **SELECT** FROM schlagwort WHERE

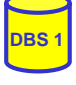

## **NULL-Werte**

### **P** pro Attribut kann Zulässigkeit von Nullwerten festgelegt werden

- unterschiedliche Bedeutungen: Datenwert ist momentan nicht bekannt
- Attributwert existiert nicht für ein Tupel

### Behandlung von Nullwerten

- Das Ergebnis einer arithmetischen Operation (+, -, \*, /) mit einem NULL-Wert ist ein NULL-Wert
- Tupel mit NULL-Werten im Verbundattribut nehmen am Verbund nicht teil
- Auswertung eines NULL-Wertes in einem Vergleichsprädikat mit irgendeinem Wert ist UNKNOWN (?)

#### Bei Auswertung von Booleschen Ausdrücken wird 3-wertige Logik eingesetzt

– Das Ergebnis ? bei der Auswertung einer WHERE-Klausel wird wie FALSE behandelt.

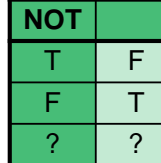

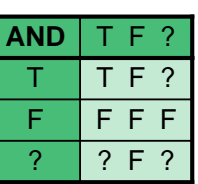

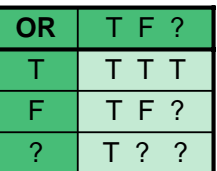

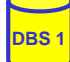

## **NULL-Werte: Problemfälle**

### ■ 3-wertige Logik führt zu unerwarteten Ergebnissen

Bsp.: PERS (Alter  $\le$  50) vereinigt mit PERS (Alter > 50)

ergibt nicht notwendigerweise Gesamtrelation PERS

■ Nullwerte werden bei SUM, AVG, MIN, MAX nicht berücksichtigt, während COUNT(\*) alle Tupel (inkl. Null-Tupel, Duplikate) zählt.

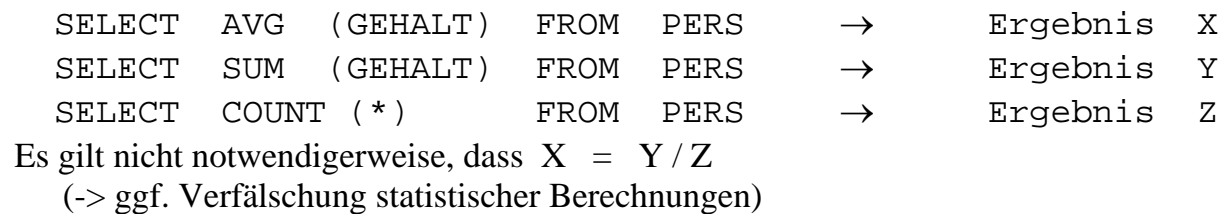

### spezielles SQL-Prädikat zum Test auf NULL-Werte:

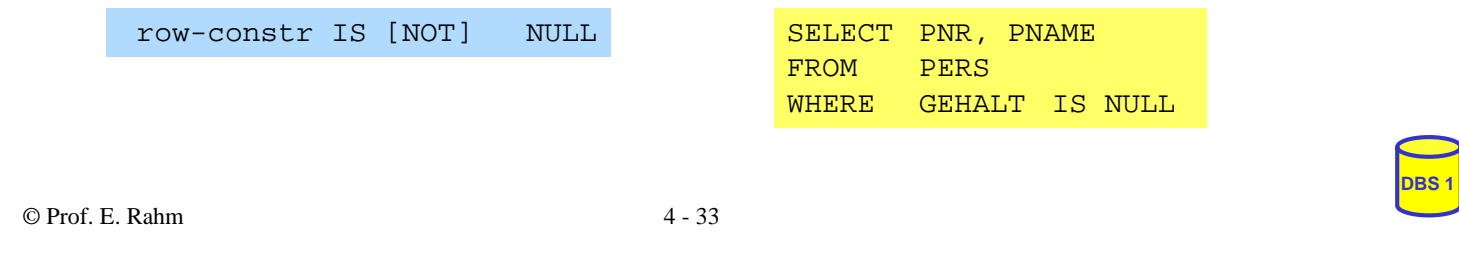

## **Quantifizierte Prädikate**

### All-or-Any-Prädikat

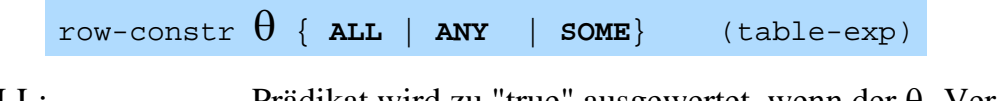

θ ALL: Prädikat wird zu "true" ausgewertet, wenn der θ -Vergleich für alle Ergebniswerte von table-exp "true" ist. θ ANY/ θ SOME: analog, wenn der θ -Vergleich für einen Ergebniswert "true" ist.

#### Q19: Finde die Manager, die mehr verdienen als alle ihre Angestellten SELECT FROM WHERE

Q20: Finde die Manager, die weniger als einer ihrer Angestellten verdienen

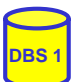

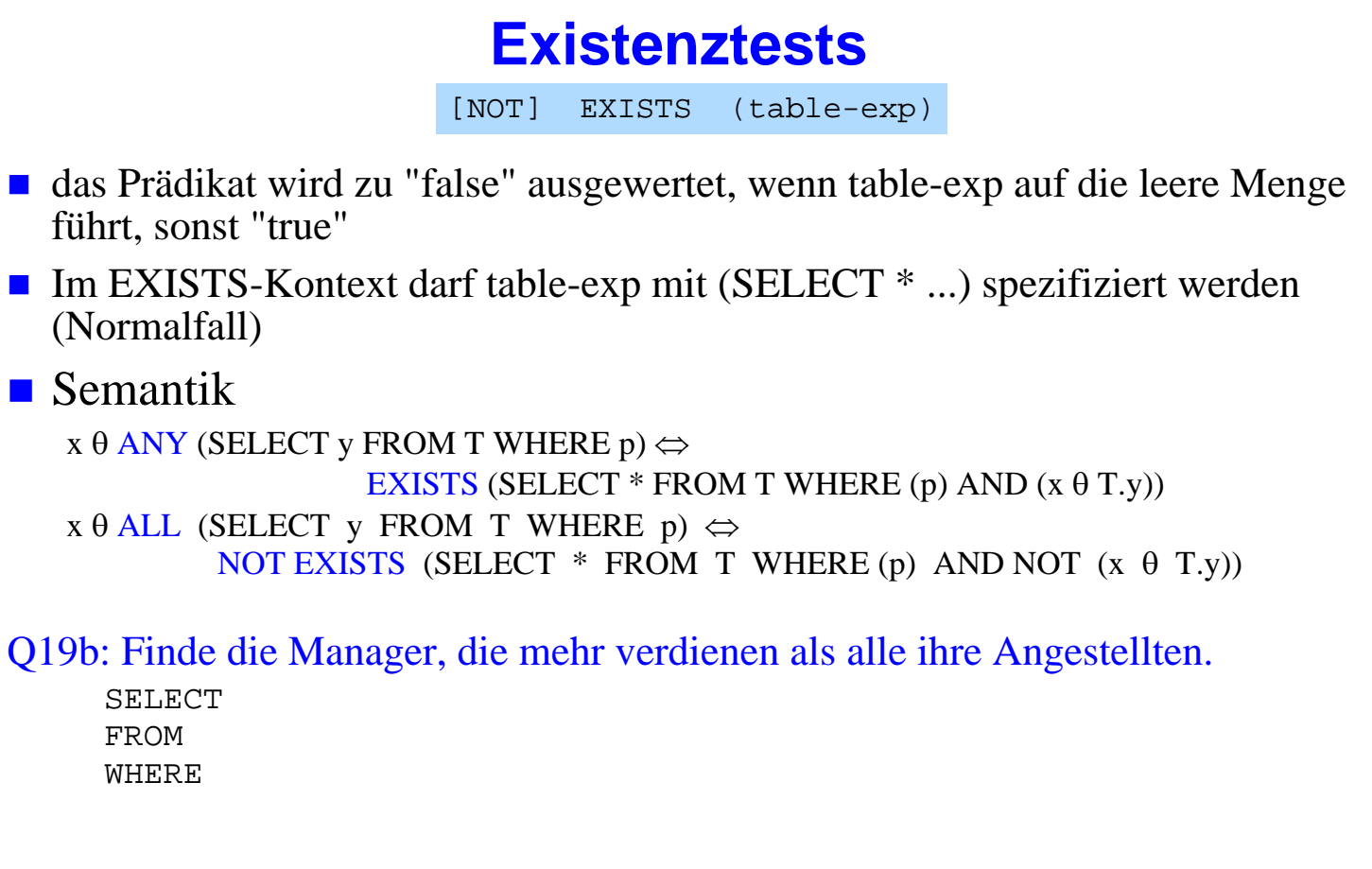

```
© Prof. E. Rahm 4 - 35
```
## **Existenztests (2)**

Q21: Finde die Schlagworte, die für mindestens ein (... kein) Buch vergeben wurden

SELECT S.\* FROM schlagwort S WHERE

Q22: Finde die Bücher, die alle Schlagworte des Buchs mit der ID 3545 abdecken (*andere Formulierung*: Finde die Bücher, zu denen kein Schlagwort "existiert", das nicht auch für Buch 3545 existiert).

SELECT B.titel FROM buch B WHERE

## **Einsatz von Mengen-Operatoren**

■ Vereinigung (UNION), Durchschnitts- (INTERSECT) und Differenzbildung (EXCEPT) von Relationen bzw. Query-Ergebnissen

```
table-exp {UNION | EXCEPT | INTERSECT }
       [ALL][CORRESPONDING [BY (column-commalist)]] table-exp
```
- vor Ausführung werden Duplikate aus den Operanden entfernt, außer wenn ALL spezifiziert ist.
- für die Operanden werden Vereinigungsverträglichkeit und übereinstimmende Attributnamen gefordert (ggf. vorher umbenennen)
- Abschwächung:
	- *CORRESPONDING BY (A1, A2, ...An):* Operation ist auf Attribute Ai beschränkt, die in beiden Relationen vorkommen müssen (-> n-stelliges Ergebnis)
	- *CORRESPONDING*: Operation ist auf gemeinsame Attribute beschränkt

Q23: Welche Schlagworte wurden nie verwendet ? (Q18, Q21)

```
© Prof. E. Rahm 4 - 37
```
## **Weitergehende Verwendung von Sub-Queries**

```
■ 3 Arten von Sub-Queries
```
- Table Sub-Queries (mengenwertige Ergebnisse)
- Row Sub-Queries (Tupel-Ergebnis)
- Skalare Sub-Queries (atomarer Wert; Kardinalität 1, Grad 1)

■ Im SQL-Standard können Table-Sub-Queries überall stehen, wo ein Relationenname möglich ist, insbesondere in der FROM-Klausel.

```
SELECT ANAME
FROM (Select ANR, Sum (GEHALT) AS GSUMME 
             FROM PERS GROUP BY ANR) 
        AS GSUM JOIN ABT USING (ANR)
WHERE GSUMME > 100000
```
### ■ Skalare Sub-Queries können auch in SELECT-Klausel stehen

SELECT P.PNAME, (SELECT A.ANAME FROM ABT A WHERE A.ANR = P.ANR) AS ABTEILUNG FROM PERS P WHERE BERUF = 'Programmierer'

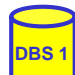

# **Einfügen von Tupeln (INSERT)**

**INSERT INTO** table [ (column-commalist) ] { **VALUES** row-constr-commalist | table-exp | DEFAULT VALUES }

■ Satzweises Einfügen (direkte Angabe der Attributwerte)

*Bsp.: Füge den Schauspieler Garfield mit der PNR 4711 ein*

- alle nicht angesprochenen Attribute erhalten Nullwerte
- falls alle Werte in der richtigen Reihenfolge versorgt werden, kann Attributliste entfallen (NICHT zu empfehlen)
- Integritätsbedingungen müssen erfüllt werden

© Prof. E. Rahm 4 - 39

# **INSERT (2)**

**n mengenorientiertes Einfügen: einzufügende Tupeln werden aus** einer anderen Relation mit Hilfe einer SELECT-Anweisung ausgewählt

*Bsp.: Füge die Schauspieler aus L in die Relation TEMP ein*

- (leere) Relation TEMP mit kompatiblen Attributen sei vorhanden
- die spezifizierte Tupelmenge wird ausgewählt und in die Zielrelation kopiert
- die eingefügten Tupel sind unabhängig von denen, von denen sie abgeleitet/kopiert wurden.

# **Ändern von Tupeln (UPDATE)**

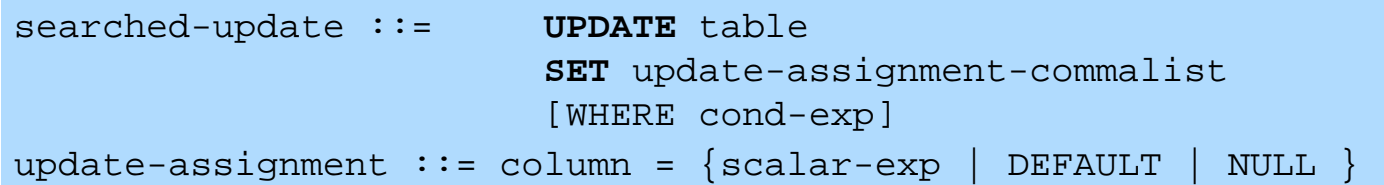

*Gib den Schauspielern am Schauspielhaus eine Gehaltserhöhung von 2% (Attribute GEHALT und THEATER seien in SCHAUSPIELER).*

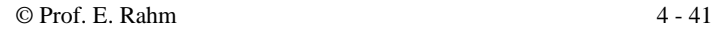

# **Löschen von Tupeln (DELETE)**

**DBS 1**

**DBS 1**

searched-delete ::= **DELETE** FROM table [WHERE cond-exp]

 Aufbau der WHERE-Klausel entspricht dem der SELECT-Anweisung.

*Lösche den Schauspieler mit der PNR 4711*

*Lösche alle Schauspieler, die nie gespielt haben.* DELETE FROM SCHAUSPIELER **WHERE** 

# **Relationenalgebra vs. SQL (Retrieval)**

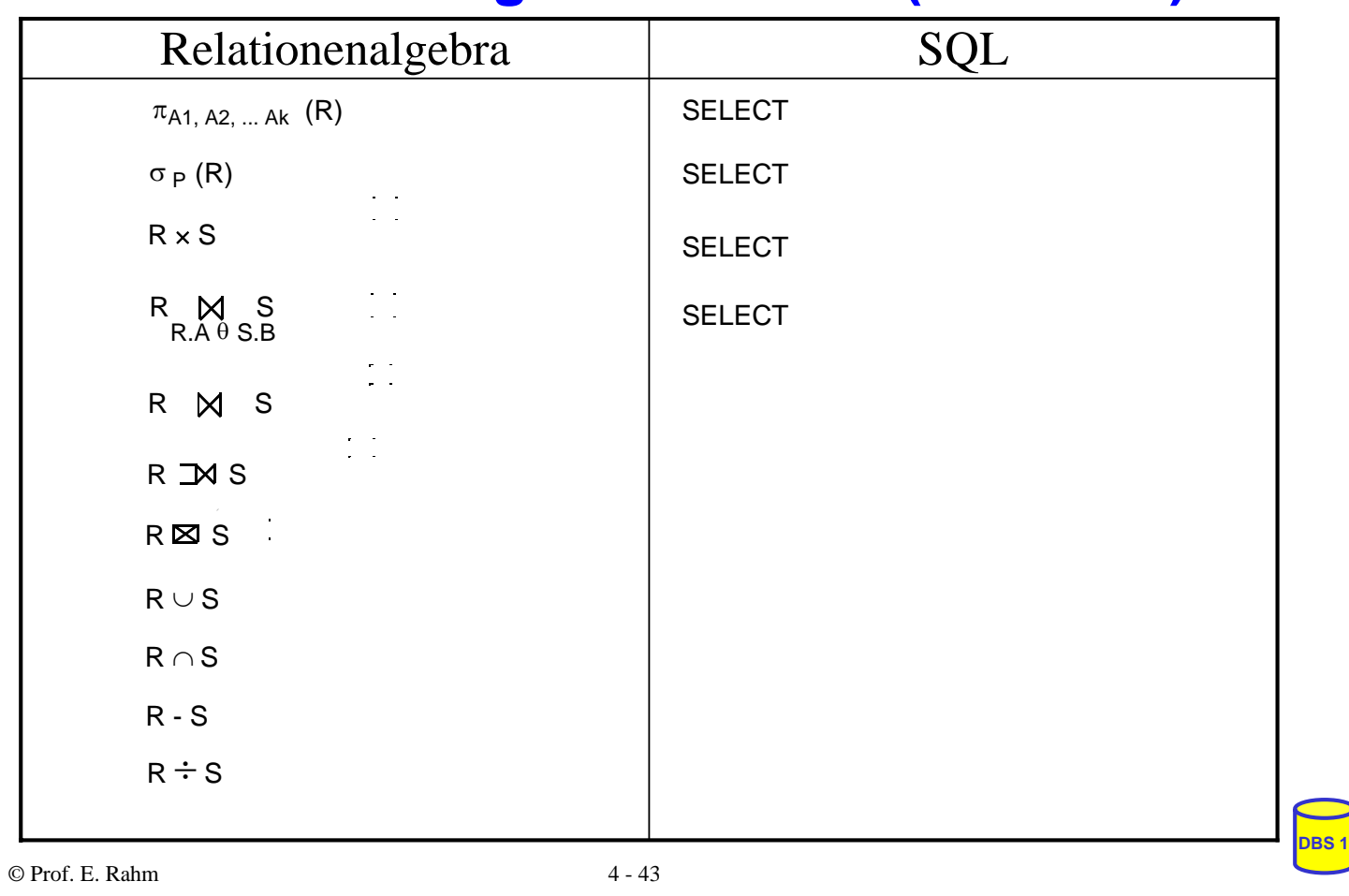

# **Zusammenfassung**

## SQL wesentlich mächtiger als Relationenalgebra

- Hauptanweisung: SELECT
	- Projektion, Selektion, Joins
	- Aggregatfunktionen
	- Gruppenbildung (Partitionierungen)
	- quantifizierte Anfragen
	- Unteranfragen (einfache und korrelierte Sub-Queries)
	- allgemeine Mengenoperationen UNION, INTERSECT, EXCEPT
- Datenänderungen: INSERT, UPDATE, DELETE
- hohe Sprachredundanz
- SQL-Implementierungen weichen teilweise erheblich von Standard ab (Beschränkungen / Erweiterungen)